## **Texture Creation Tutorial**

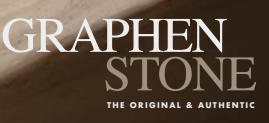

# **1 - PRODUCT PREPARATION**

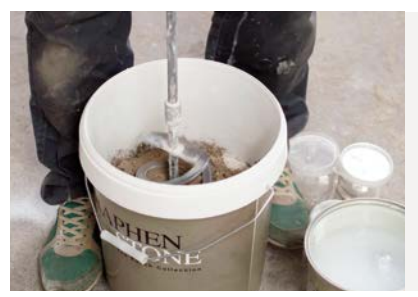

Step 1

Pour the **PIGMENT into the ARID** and mix using a mechanical mixer until its complete homogenization.

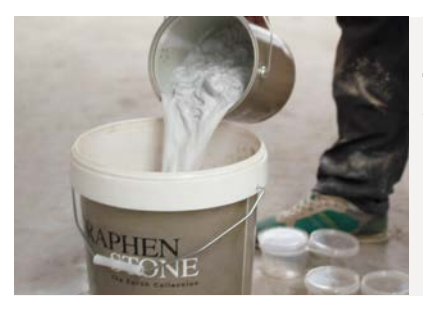

Step 2 Separate the surface water from the **LIQUID LIME PUTTY (B)** and reserve it for later use.

Pour the **LIQUID LIME PUTTY (B)** to the **ARID (A)** that we have previously pigmented.

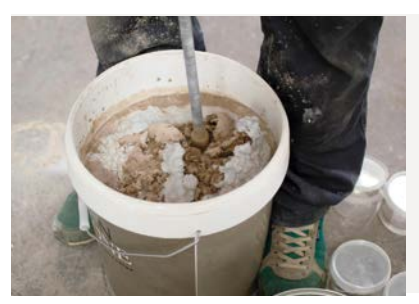

## $J$ tep  $3$

We knead all the components with a mechanical mixer until a homogeneous material is obtained.

If it is necessary to add more water, use the one we have reserved in STEP 2

# **2 - SUPPORT PREPARTION**

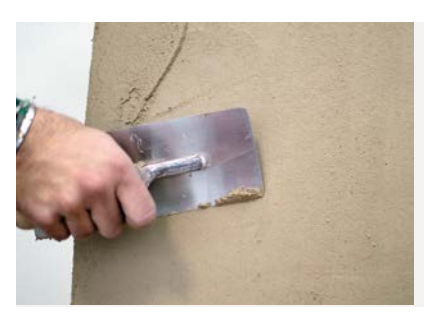

Step 4 Apply with a metallic trowel a 1st hand.

Next, apply a 2nd coat until the required thickness is achieved.

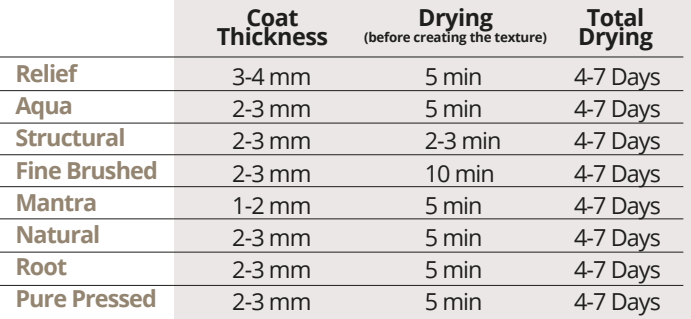

## **3 - TEXTURE CREATION**

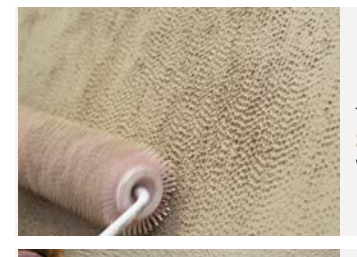

#### Relief:

To create the texture, apply the **SPIKED ROLLER** over the material with gentle pressure.

## Aqua:

To create the texture, apply the **SPONGE** (previously moistened) over the material making circular movements.

#### Structural:

To create the texture, apply the **METALLIC TROWEL** in parallel directly over the material. Make sure that the entire surface of the trowel sits on the mortar to drag the aggregate.

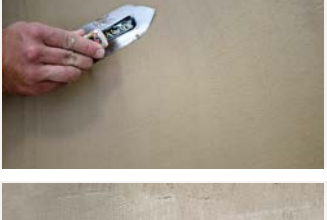

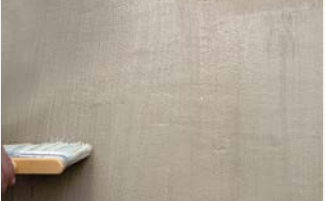

### Fine Brushed:

To create the texture, use a **FINE BRISTLE PAINT BRUSH** (previously moistened in water). Apply vertically or horizontally over the material.

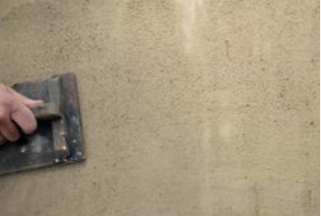

#### Mantra:

To create the texture, apply the **WOODEN TROWEL** over the making circular movements.

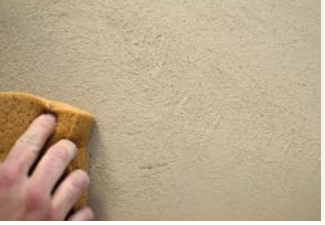

### Natural:

To create the texture, apply the **SPONGE TROWEL** over the material to soften the surface in a conventional way.

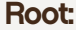

To create the texture, apply a **DRAGGING PAINT BRUSH** over the material horizontally or vertically, exerting some pressure. After a few minutes, remove the remaining material with a metallic trowel without exerting pressure.

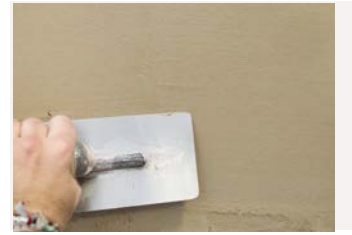

### Pure Pressed:

To create the texture, press the material using a **METALLIC TROWEL.**

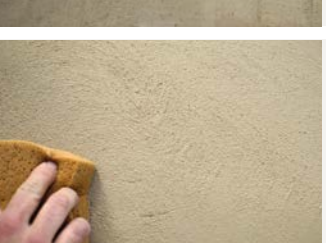